# SCOR's Internal Model and its application to Solvency II

Marc Busse

Rome, 6<sup>th</sup> June 2013

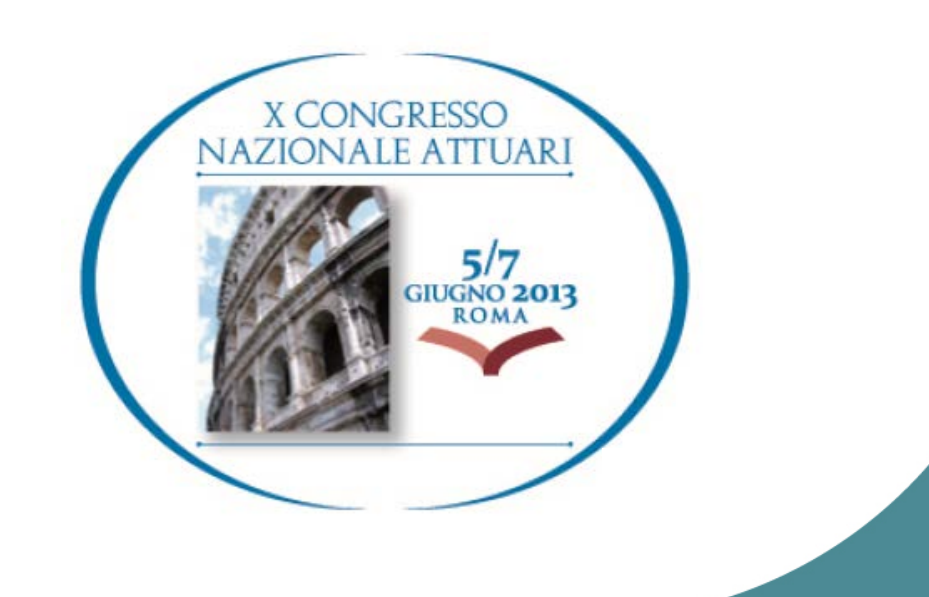

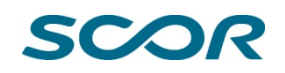

Any views and opinions expressed in this presentation or any material distributed in conjunction with it solely reflect the views of the author and nothing herein is intended to, or should be deemed, to reflect the views or opinions of the employer of the presenter.

The information, statements, opinions, documents or any other material which is made available to you during this presentation are without any warranty, express or implied, including, but not limited to, warranties of correctness, of completeness, of fitness for any particular purpose.

## SCOR's Internal Model and its application to Solvency II

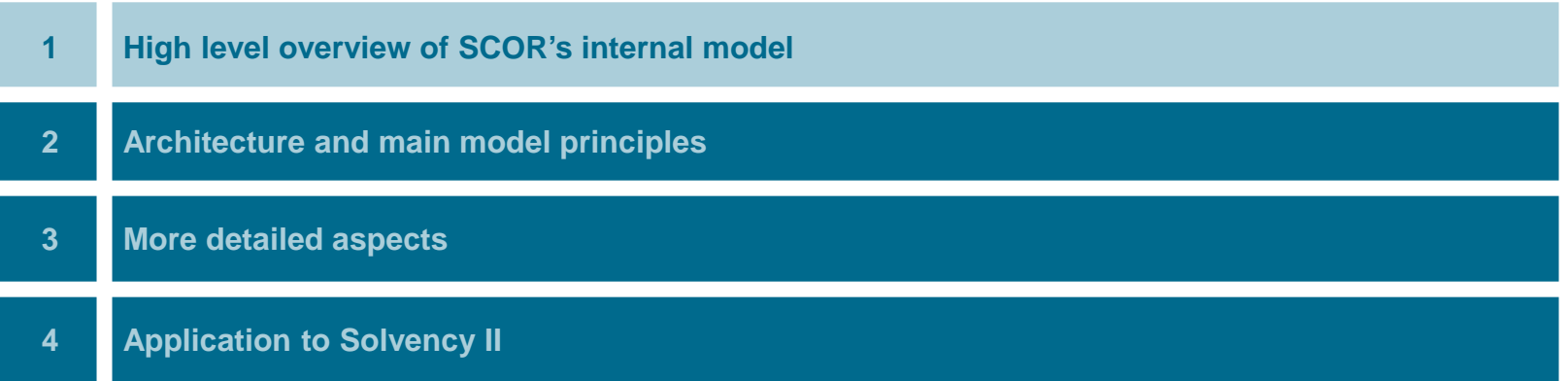

### Group Internal Model: major question

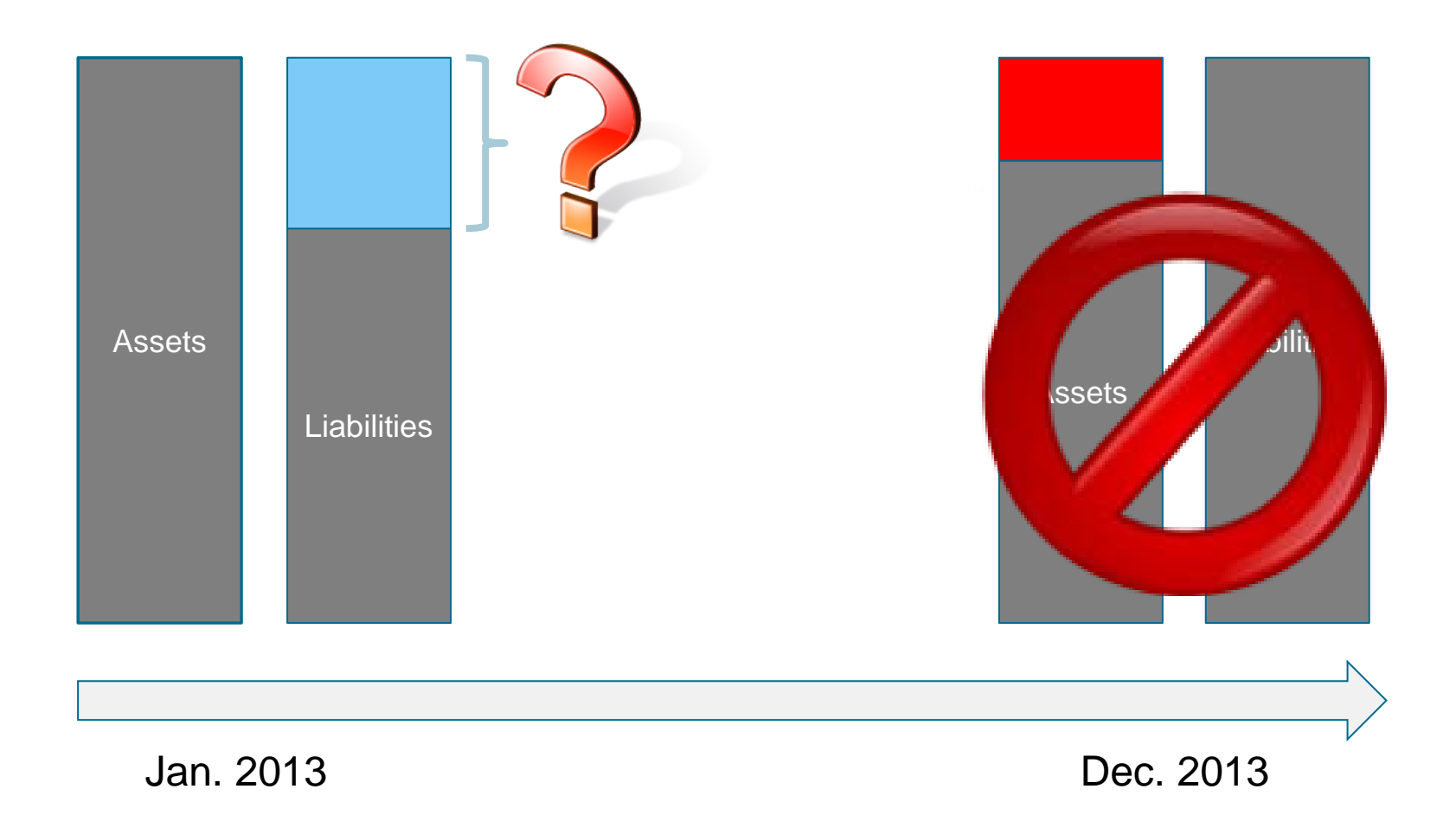

### How does our model produce a risk profile and the Solvency Capital Requirement (SCR):

- $\Box$  The risk of SCOR is the change in its value
- □ The valuation principles used in the internal model are *economic*. This means that the values of assets and the liabilities are determined by the same underlying principles
- $\Box$  As a consequence, for assessing the risk of the company we have to start by modeling the economic balance sheet

### IFRS versus modeled Economic Balance Sheet (1/2)

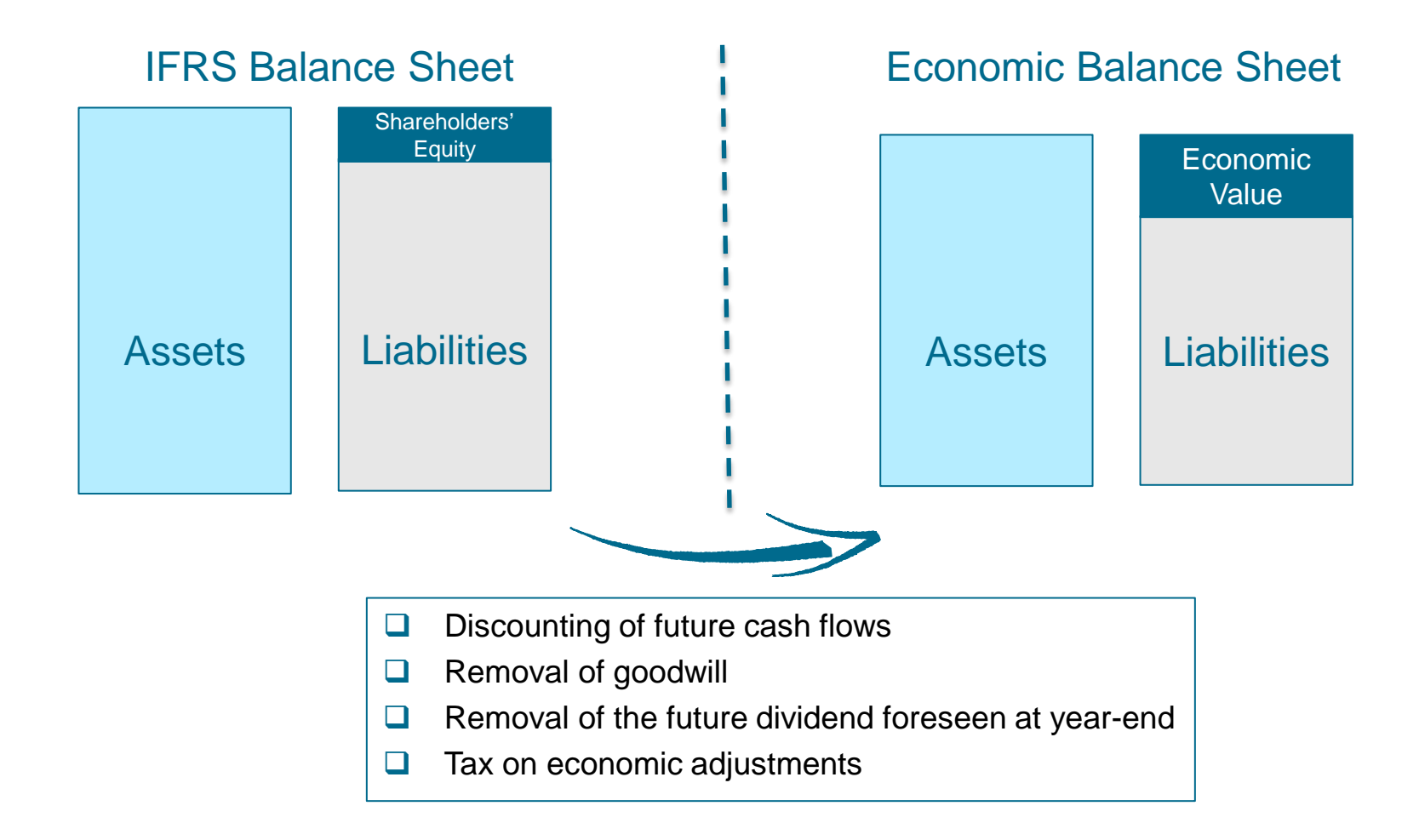

### IFRS versus modeled Economic Balance Sheet (2/2)

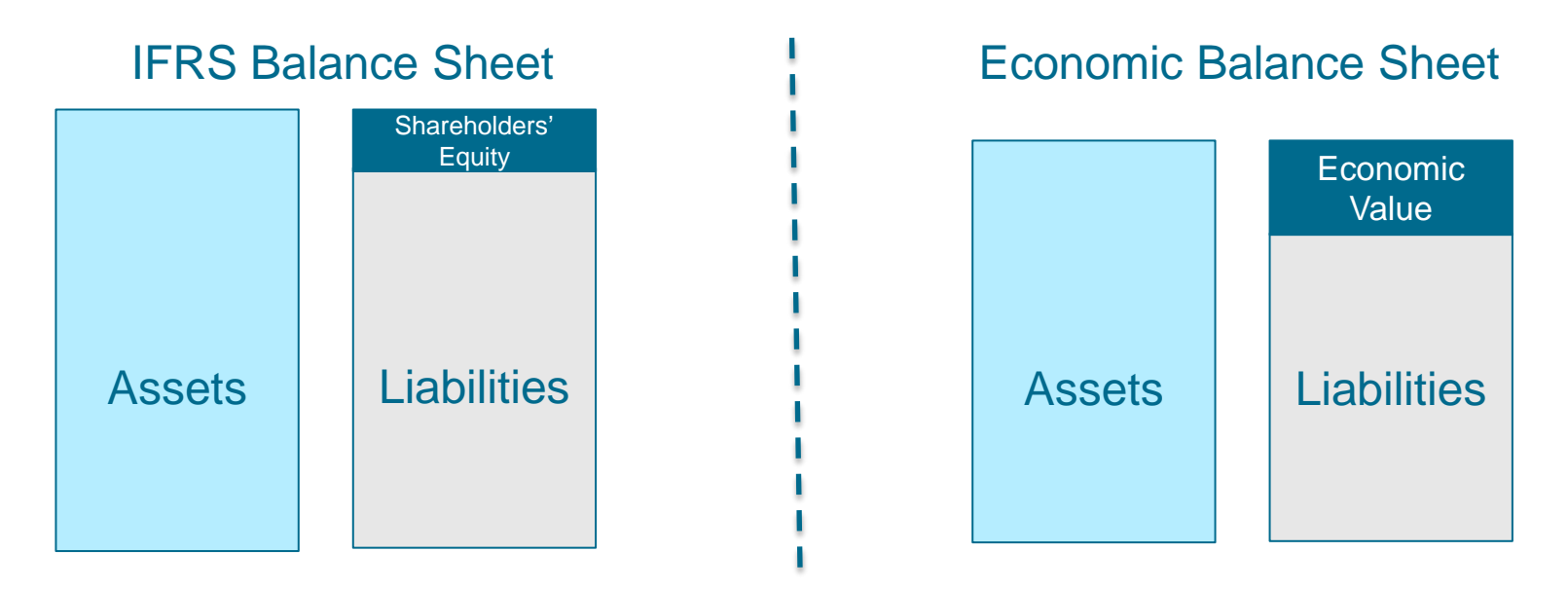

**Main valuation principles of the modeled Economic Balance Sheet**

- $\Box$  Positions are valued as
	- **n** mark-to-market (if a liquid market exists), otherwise
	- **nark-to-model**
- $\Box$  Please note that some of the assets are already valued at market value in IFRS

## Time evolution in the internal model: Examples

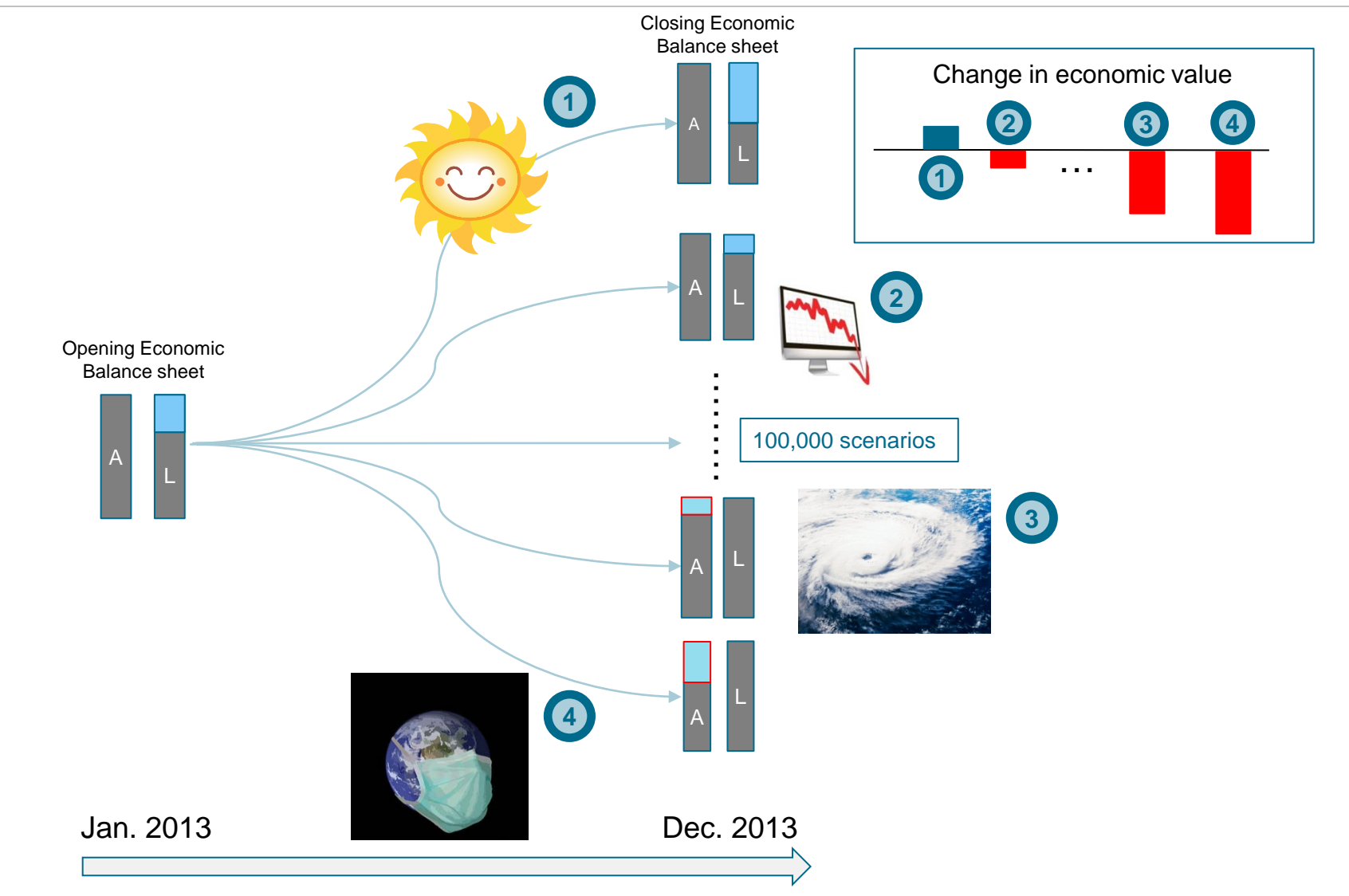

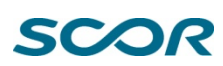

### Change in economic value distribution

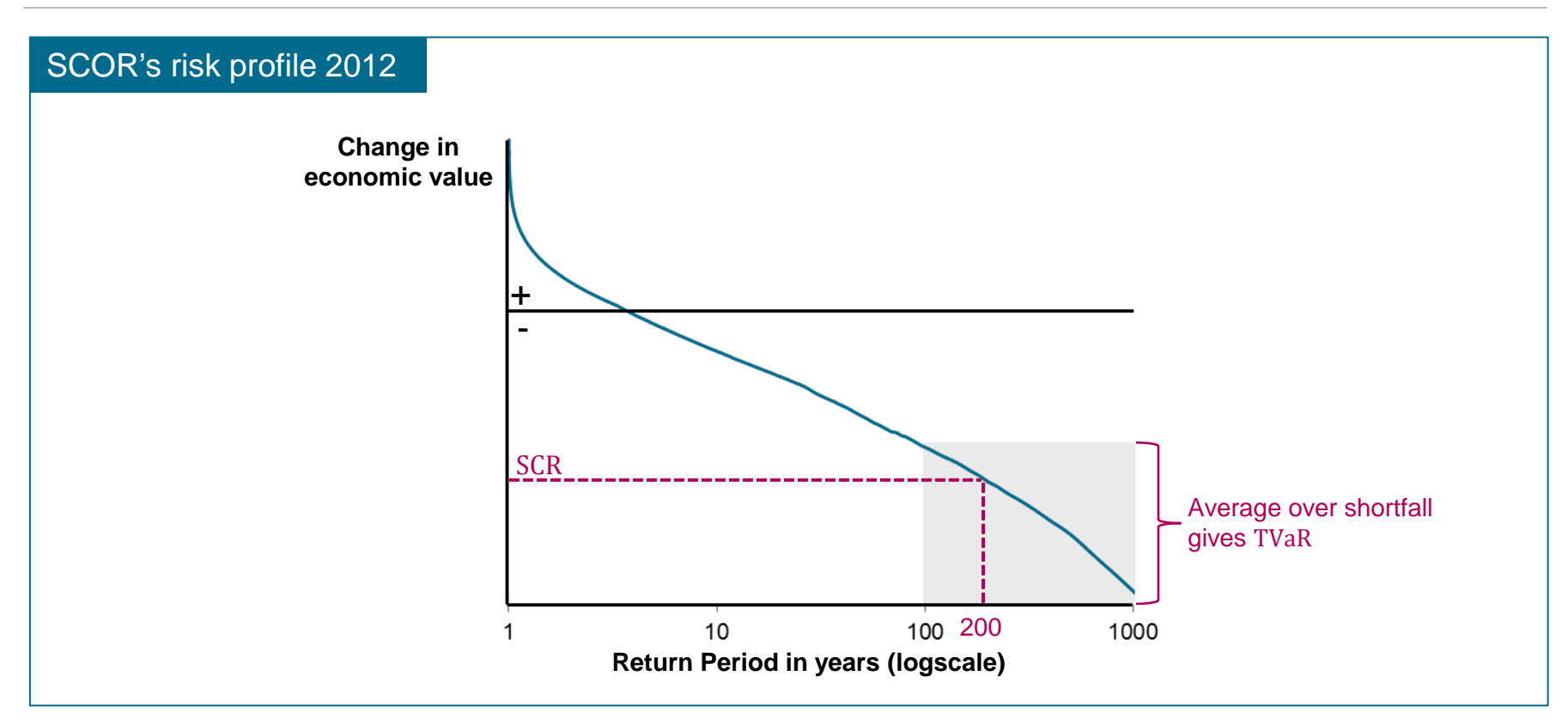

- $\Box$  SCR is the worst 1-in-200-year (VaR 0.5%) event of the annual change in economic value
- $\Box$  The 1% shortfall is defined as the region beyond the worst 100-year event
- $\Box$  tVaR 1% is the change in economic value averaged over the shortfall

### **SCC**

### Major areas of application

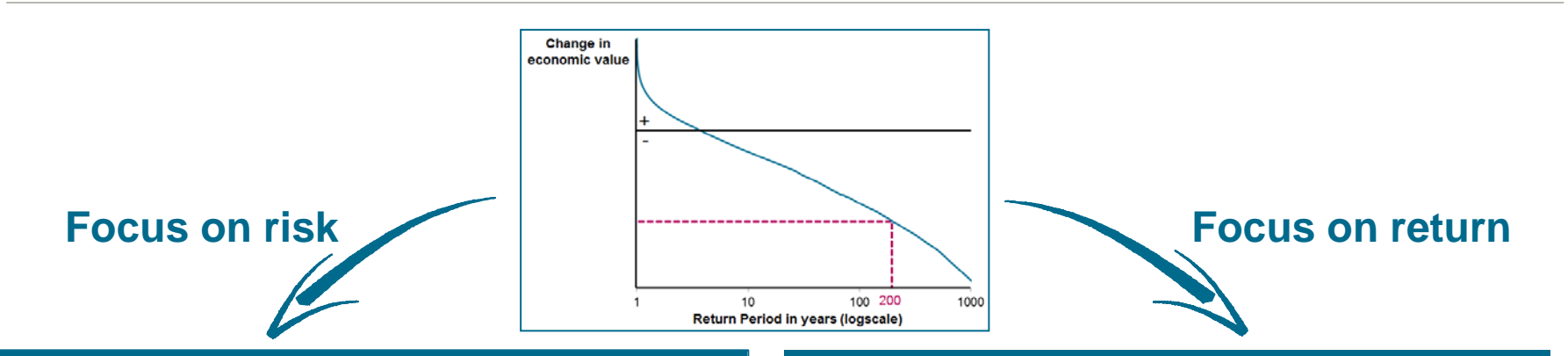

- $\Box$  Describes the entirety of all organisational measures that enable us to identify, assess and control risks, and either decide to mitigate risks outside of our appetite or manage risks we wish to retain
- $\Box$  The internal model is fully embedded in our ERM Framework
- $\Box$  One aspect is the reduction of risks in the tail, which can be monitored using the IM

### Enterprise Risk Management (ERM) Economic Value Based Management (EVBM)

- $\Box$  Focus on the relation between return and risks from enterprise-wide perspective with the goal of a holistic risk and return view
- $\Box$  One aspect is the reduction of capital costs through diversification, which can be monitored with the IM
- $\Box$  Through a capital allocation on all lines of business, performance can be consistently measured and compared

**Optimization**

 $\Box$  This allows for portfolio and performance optimization

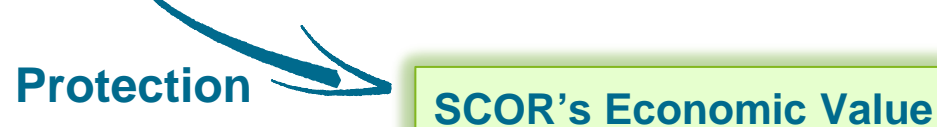

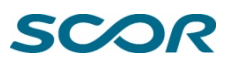

## SCOR's Internal Model and its application to Solvency II

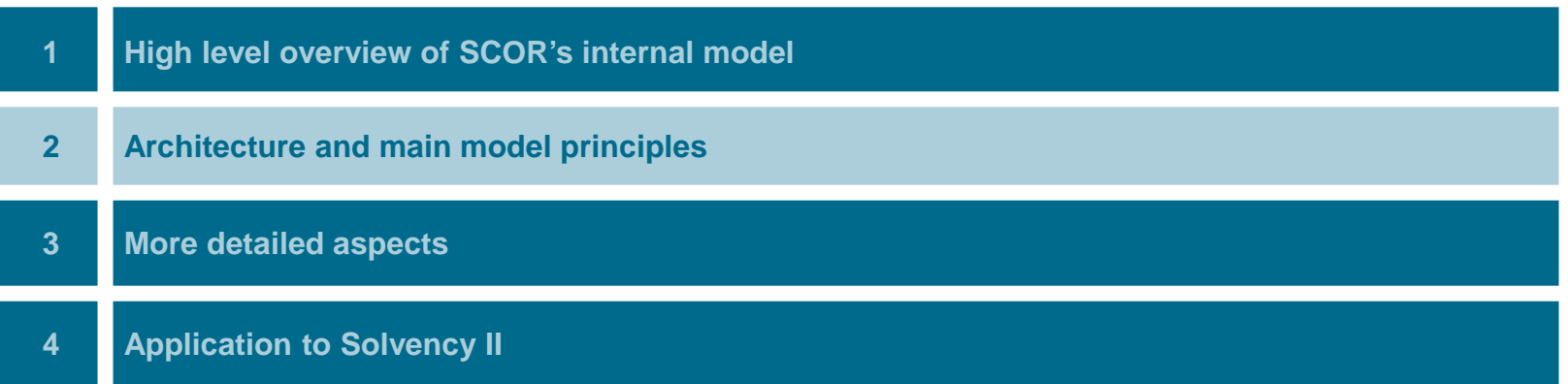

### Architecture of the internal model

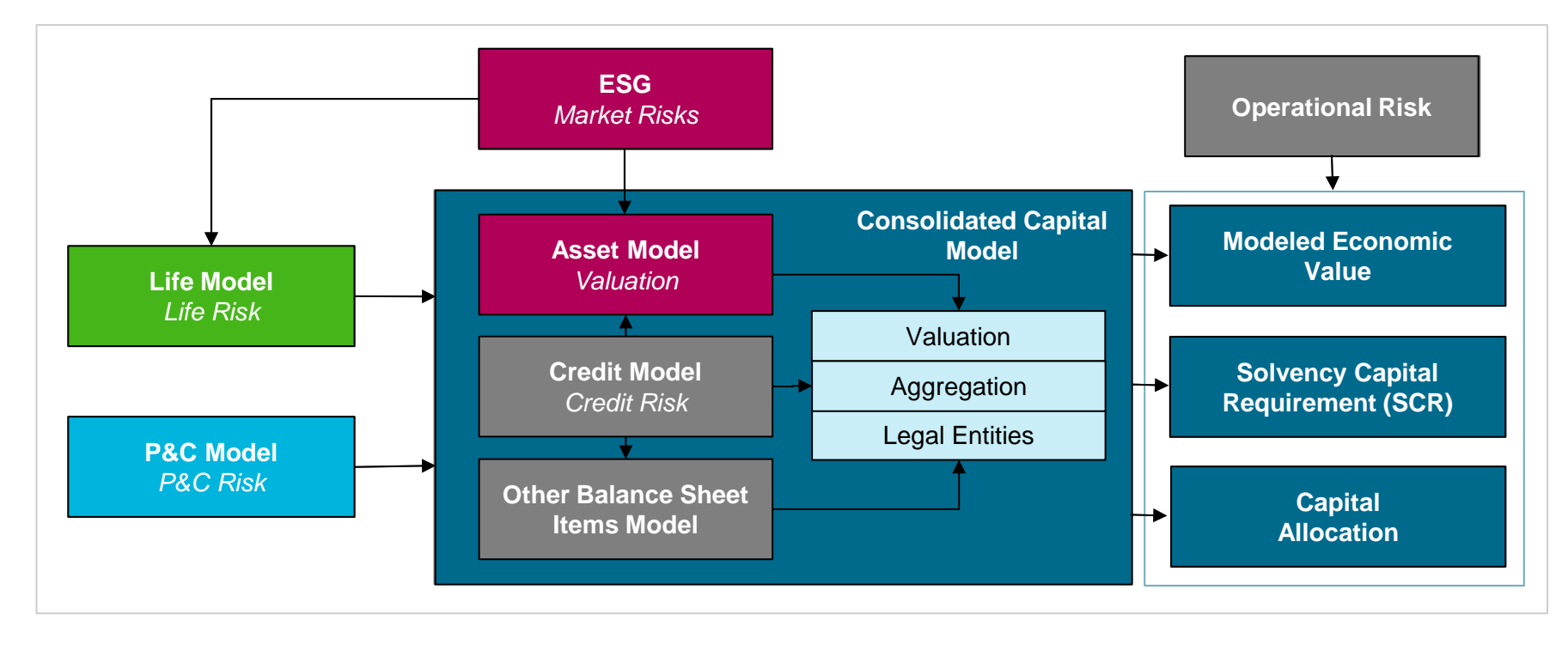

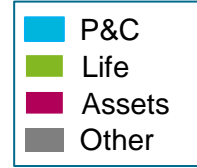

### SCOR

## SCOR's main model principles

- $\Box$  Data is entered and signed-off by the people who are in charge of the corresponding business
- $\Box$  Models are developed in their related divisions in close cooperation with the Financial Modeling team who is the ultimate responsible for the GIM and the integration of all risk models
- $\Box$  The responsibility of the parameterization and the life cycles of the partial models lies in the divisions

### **Risk is modelled at the origin Strong focus on dependency modelling**

- $\Box$  Non-linear treatment by mirrored-clayton copulas to ensure strong dependence in the tails
- $\Box$  The Economic Scenario Generator (ESG) uses bootstrapping to conserve historical dependencies between economic variables and to produce consistent scenarios
- $\Box$  Dependencies are calibrated using also expert judgments within the PrObEx framework, which is scientifically sound<sup>1), 2)</sup>

### **Full balance sheet approach**

- $\Box$  From the current balance sheet a stochastic oneyear projection of future balance sheets is calculated
- $\Box$  All risks are considered, such as underwriting, market, yield, credit, foreign and exchange risks
- $\Box$  All valuation is done on a market consistent basis

*Opinions. SCOR Papers, 10.*

### **Capital allocation via Euler principle**

- $\Box$  Fully change in economic value distribution is produced
- $\Box$  Expected profit and capital requirements at the different thresholds and for different risk measures are computed
- $\Box$  Capital allocation is calculated by the marginal contribution to the TVaR (Euler principle) and preserve RoRaC compatibility

## How are Legal Entities modeled, in the Group Internal Model

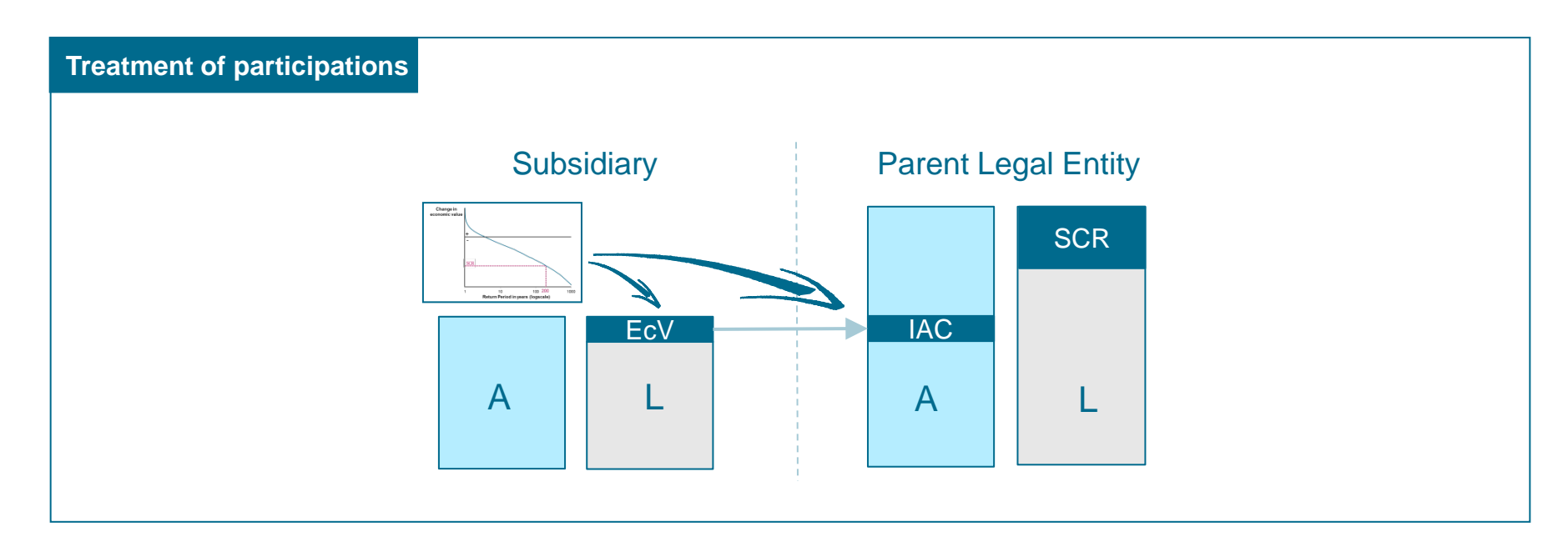

#### **Explanation**

- $\Box$  The Economic Value (EcV) of the subsidiary is an asset position on the Economic Balance Sheet of the parent. This positions is called "Investment in Associated Companies" (IAC)
- $\Box$  In SCOR's model, the change of economic value of the subsidiary is a component of the change in economic value of the parent LE

## SCOR's Internal Model and its application to Solvency II

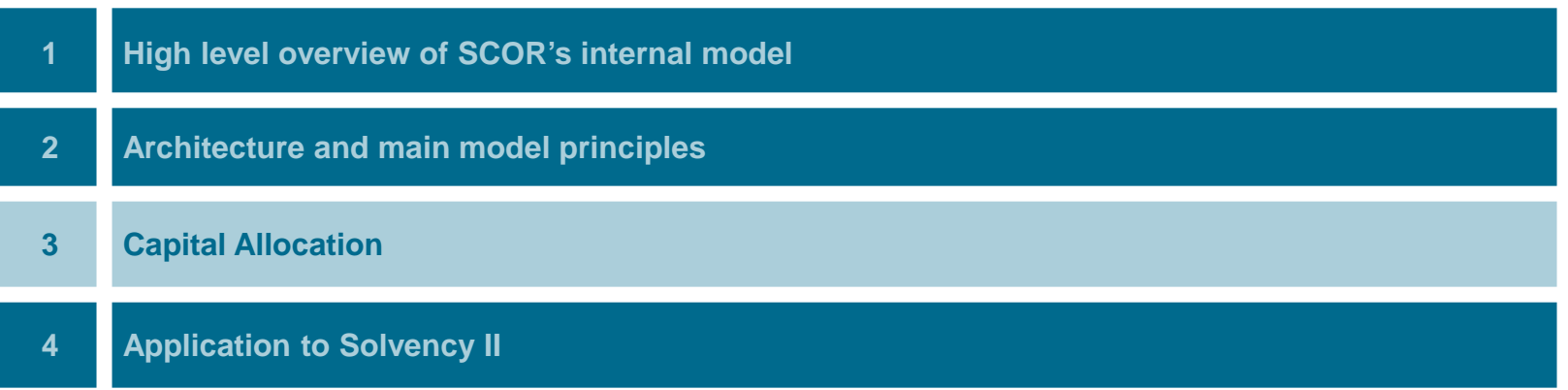

### Capital allocation: Overview

- $\Box$  In the internal model, the total SCR is allocated to different risk categories
- $\Box$  This allocation allows one to assess the contribution and cost of capital of individual lines or divisions

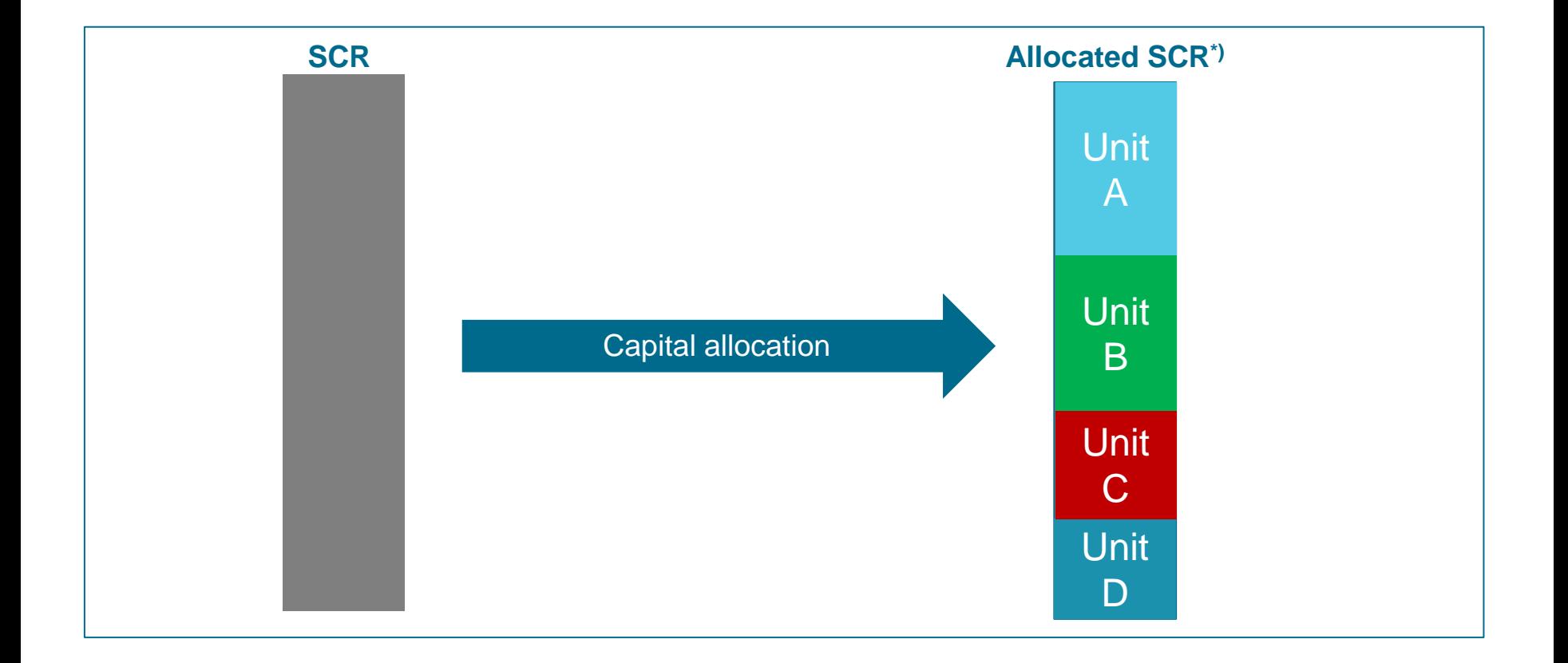

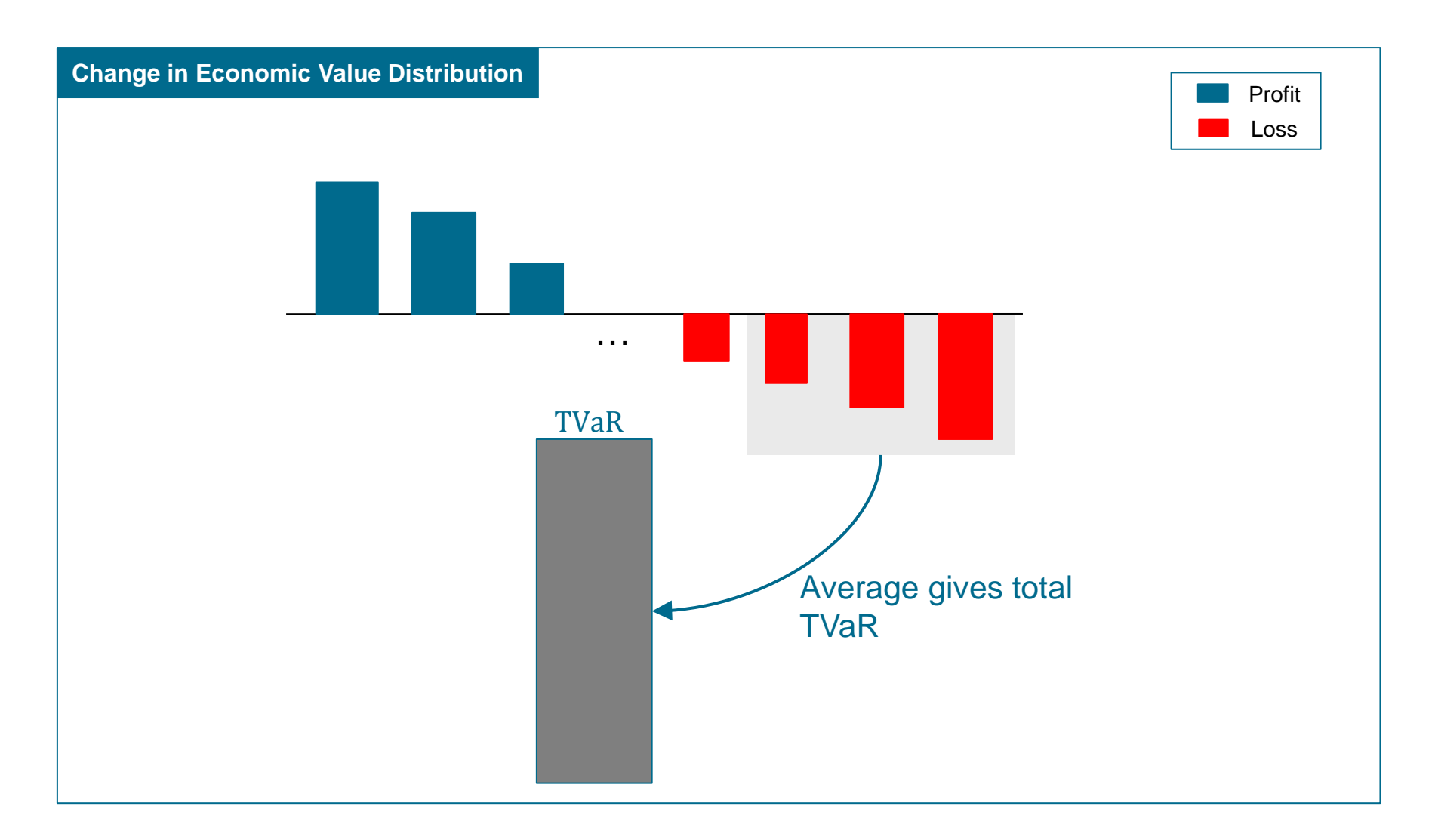

### SCOR

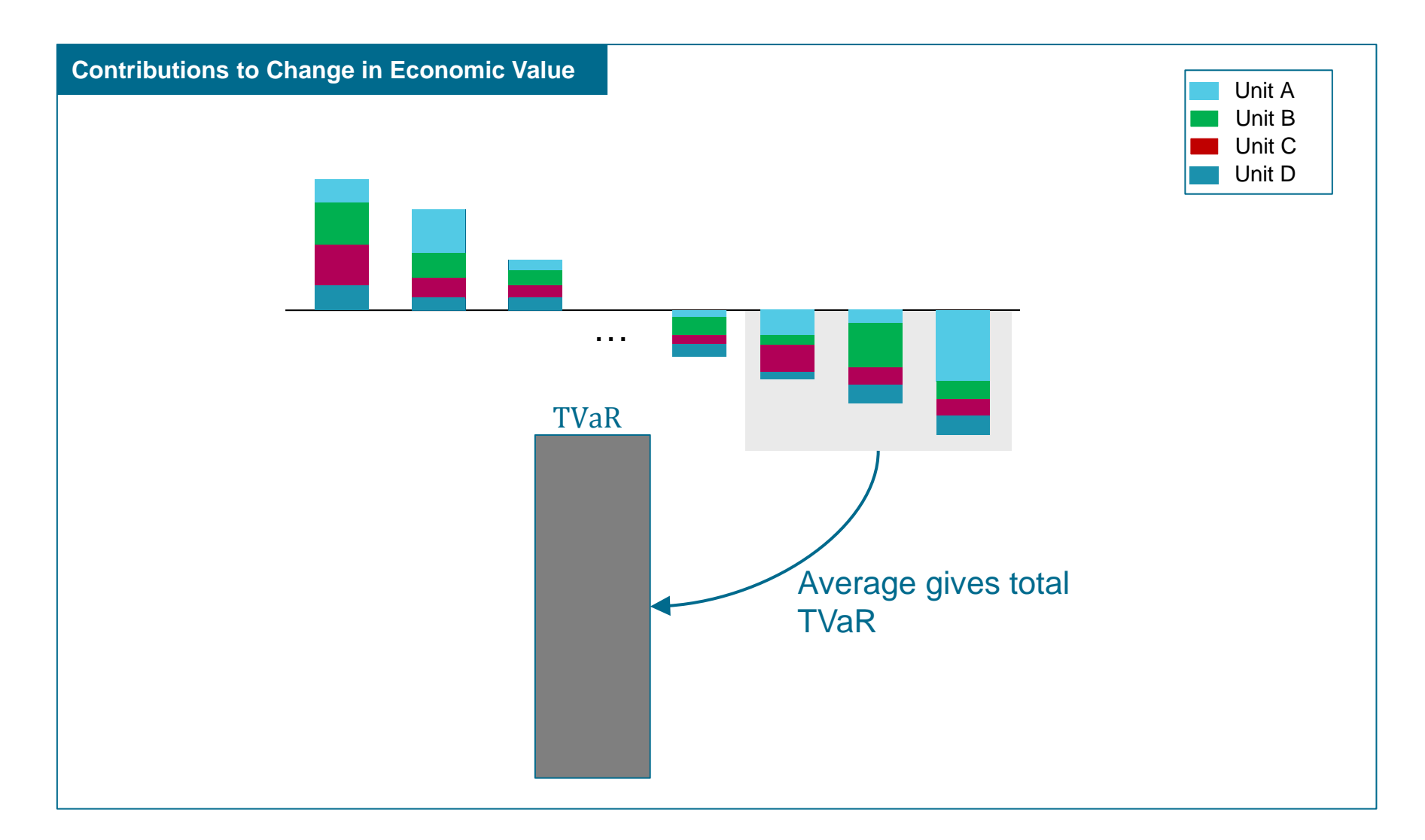

### SCOR

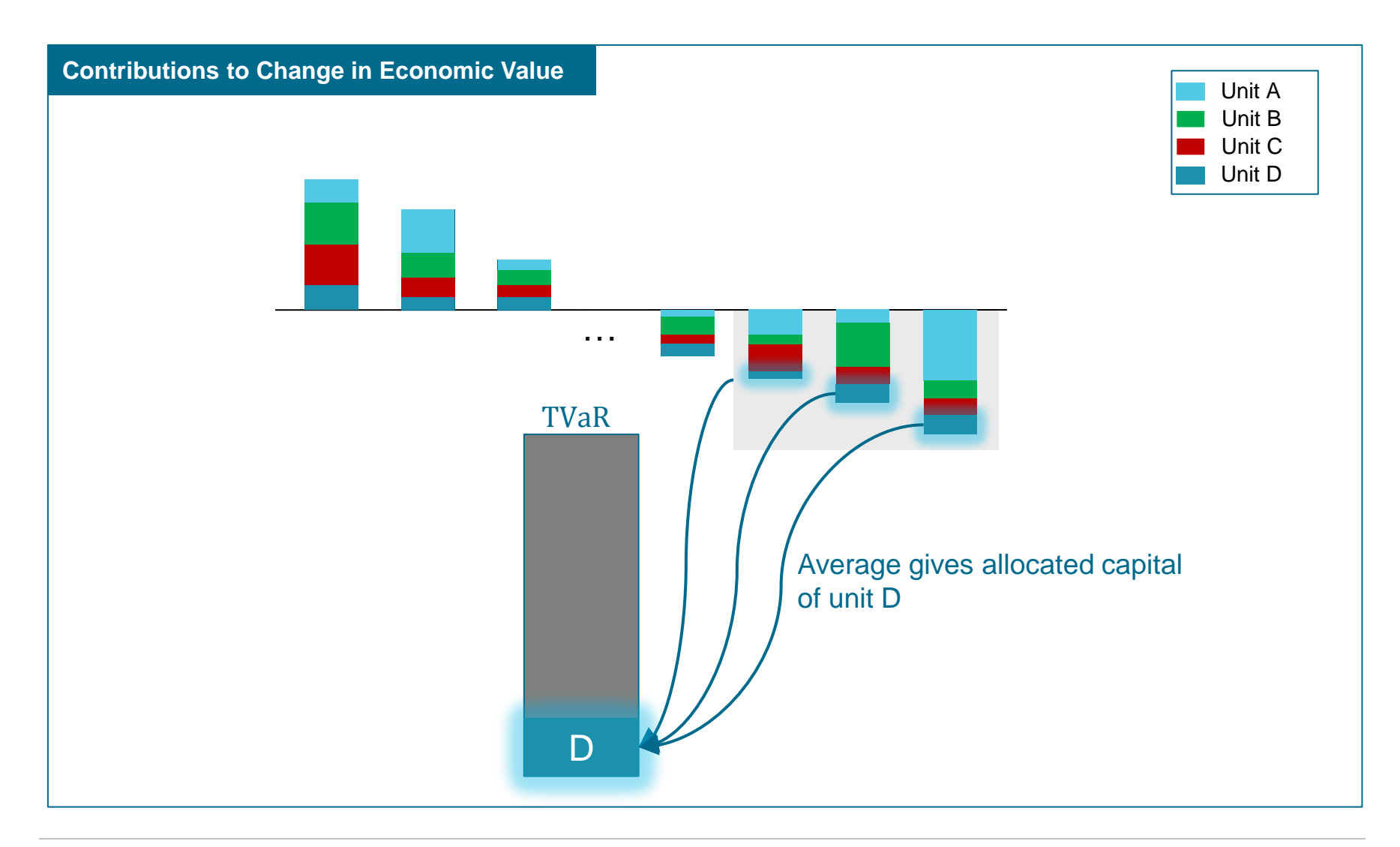

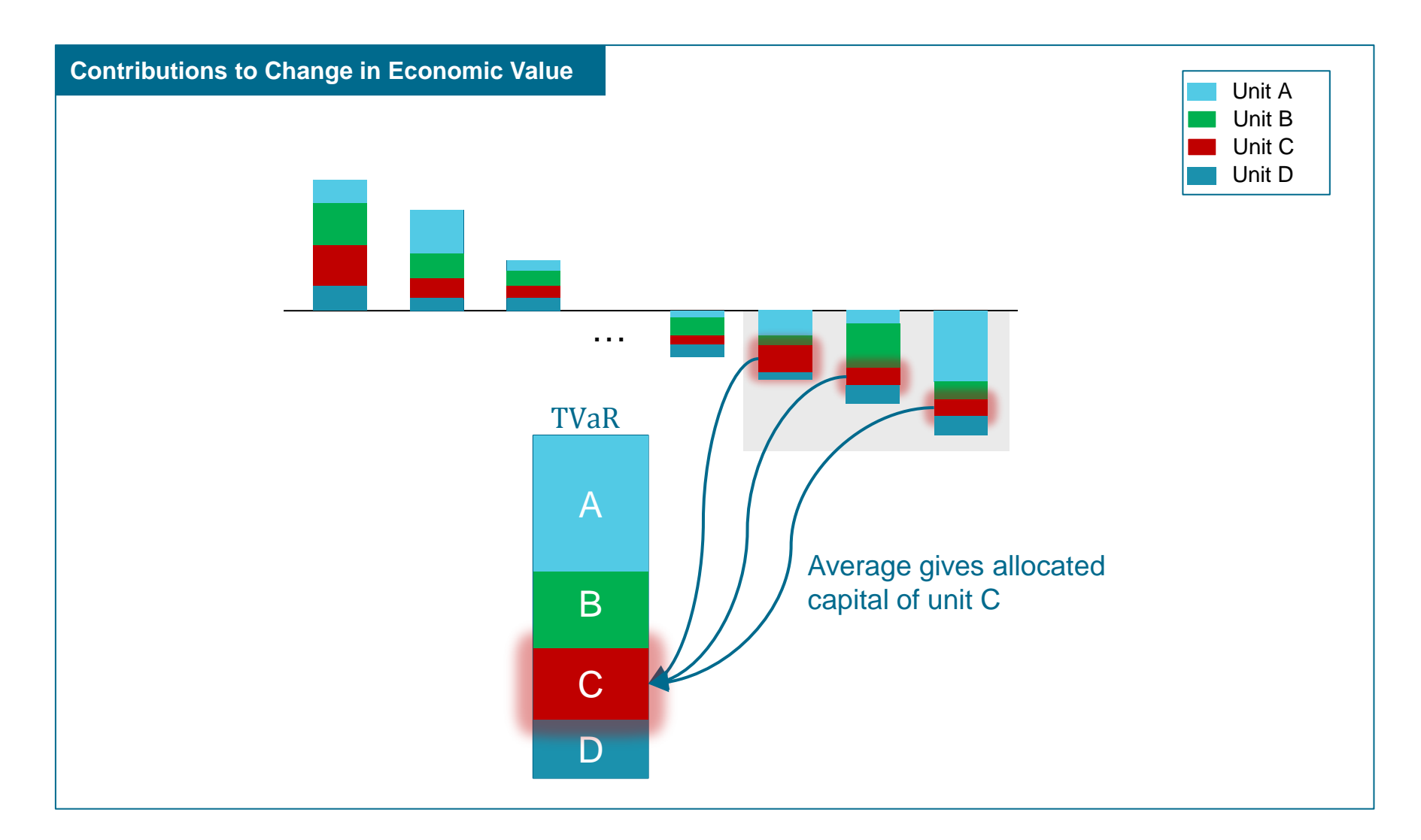

### Using capital allocation to optimize the portfolio

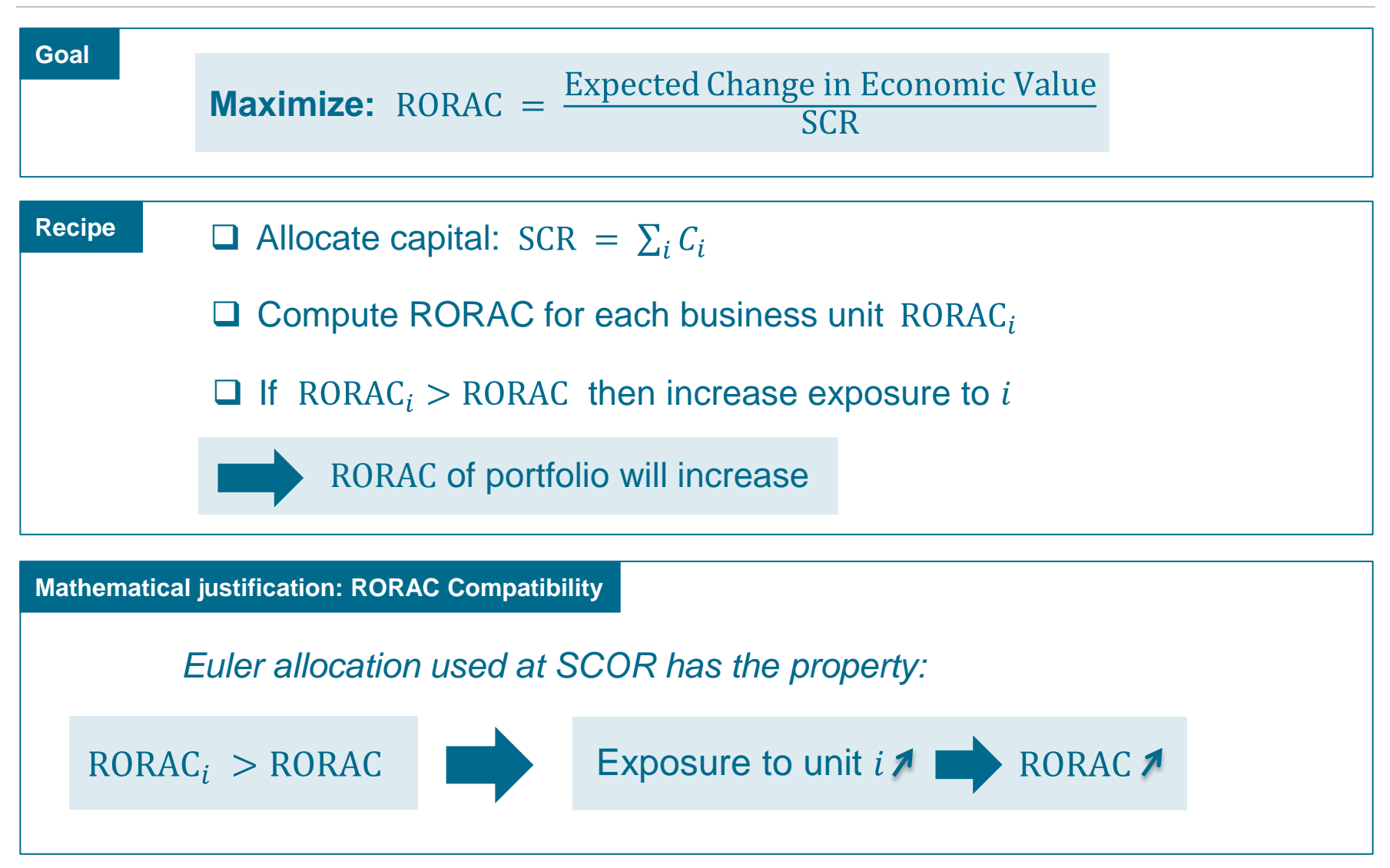

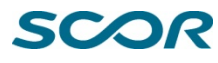

### Example of portfolio optimization and RORAC compatibility

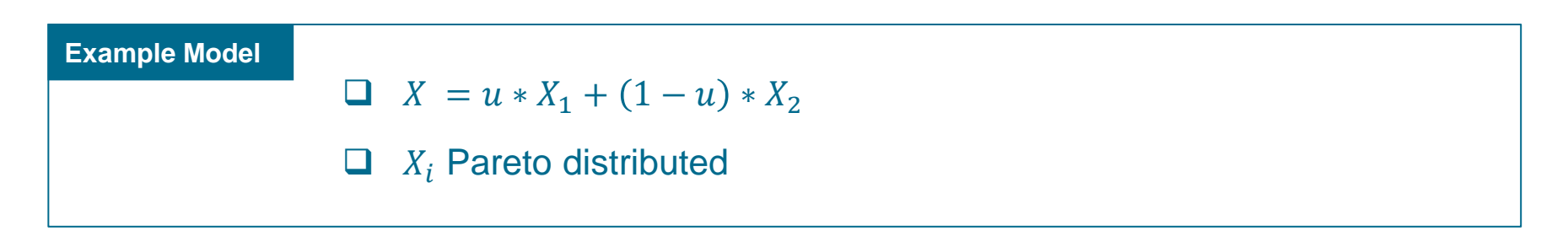

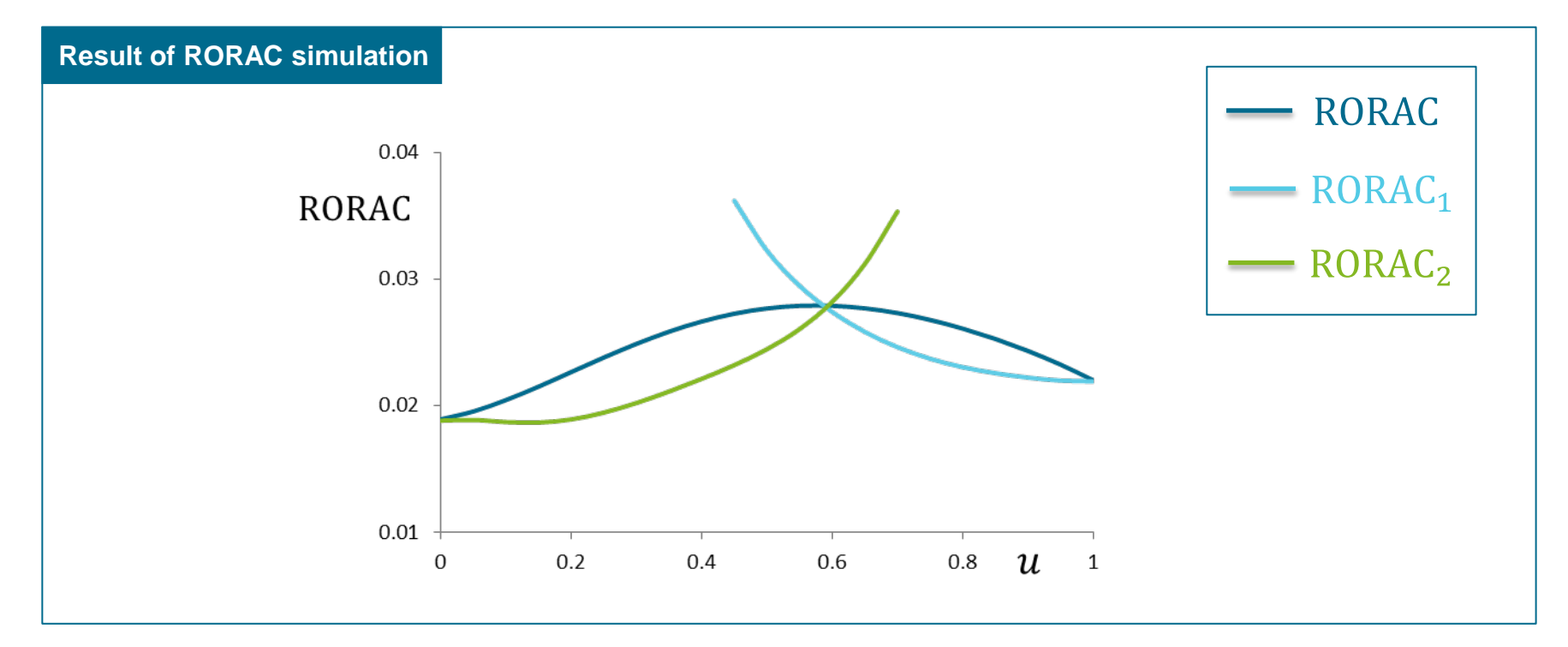

### Example of portfolio optimization and RORAC compatibility

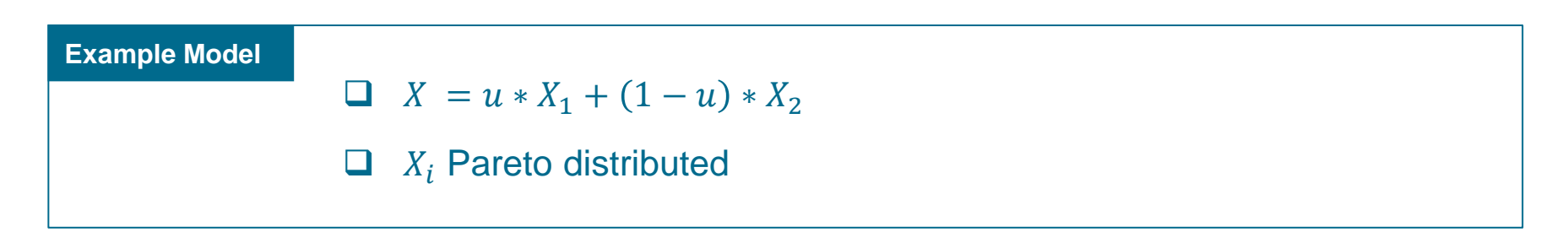

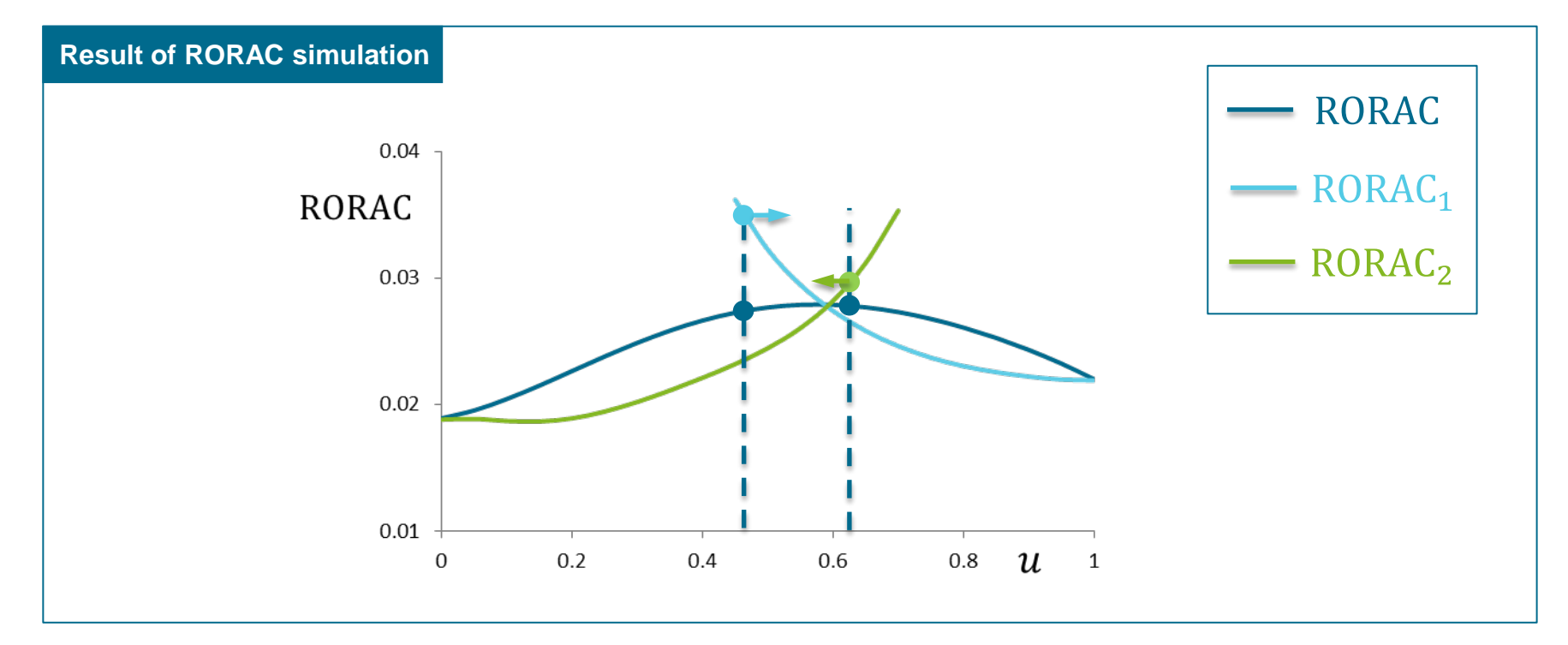

### Example of portfolio optimization and RORAC compatibility

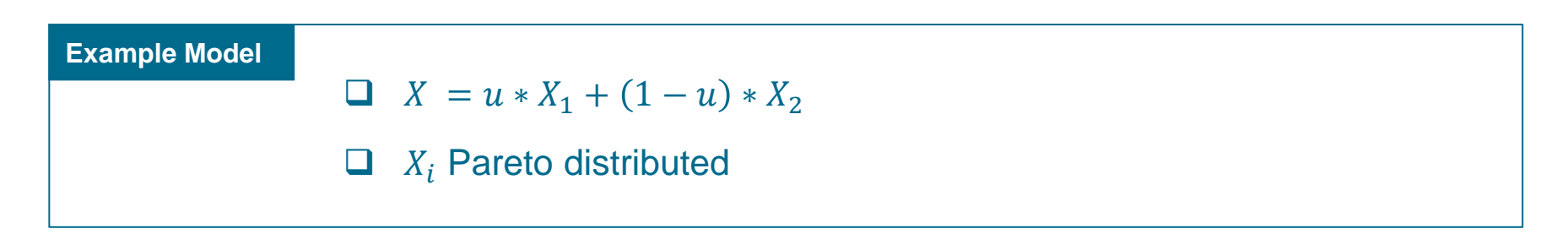

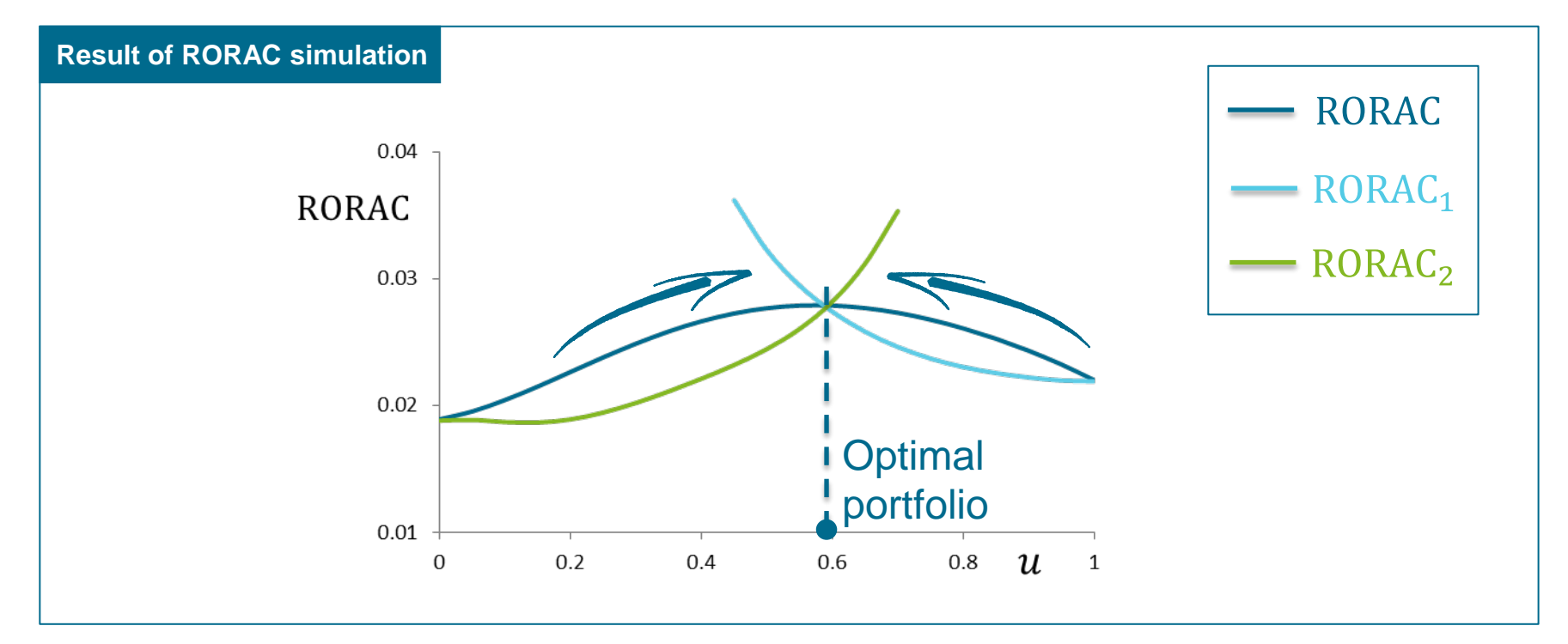

## SCOR's Internal Model and its application to Solvency II

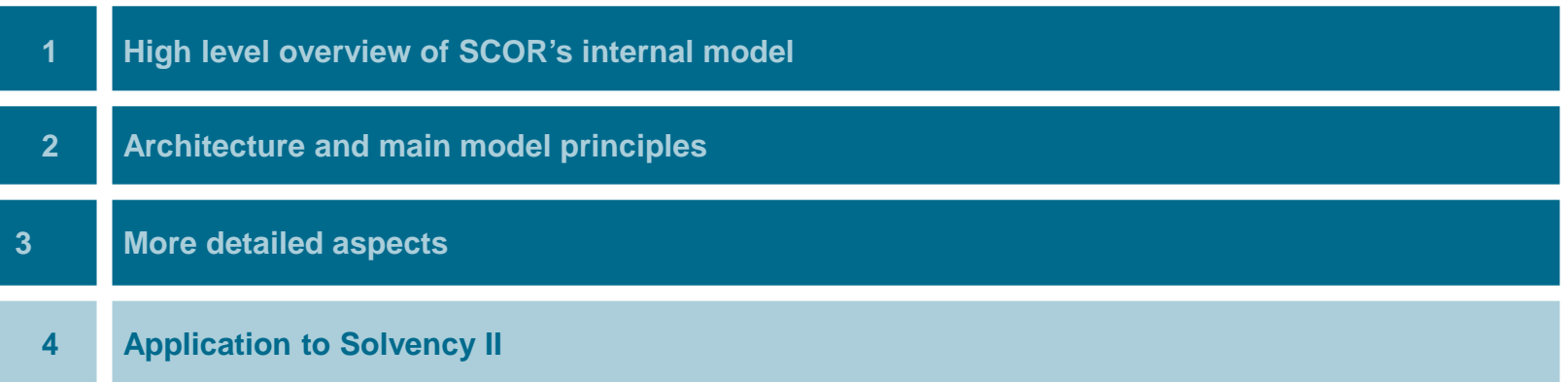

### Applications to Solvency II

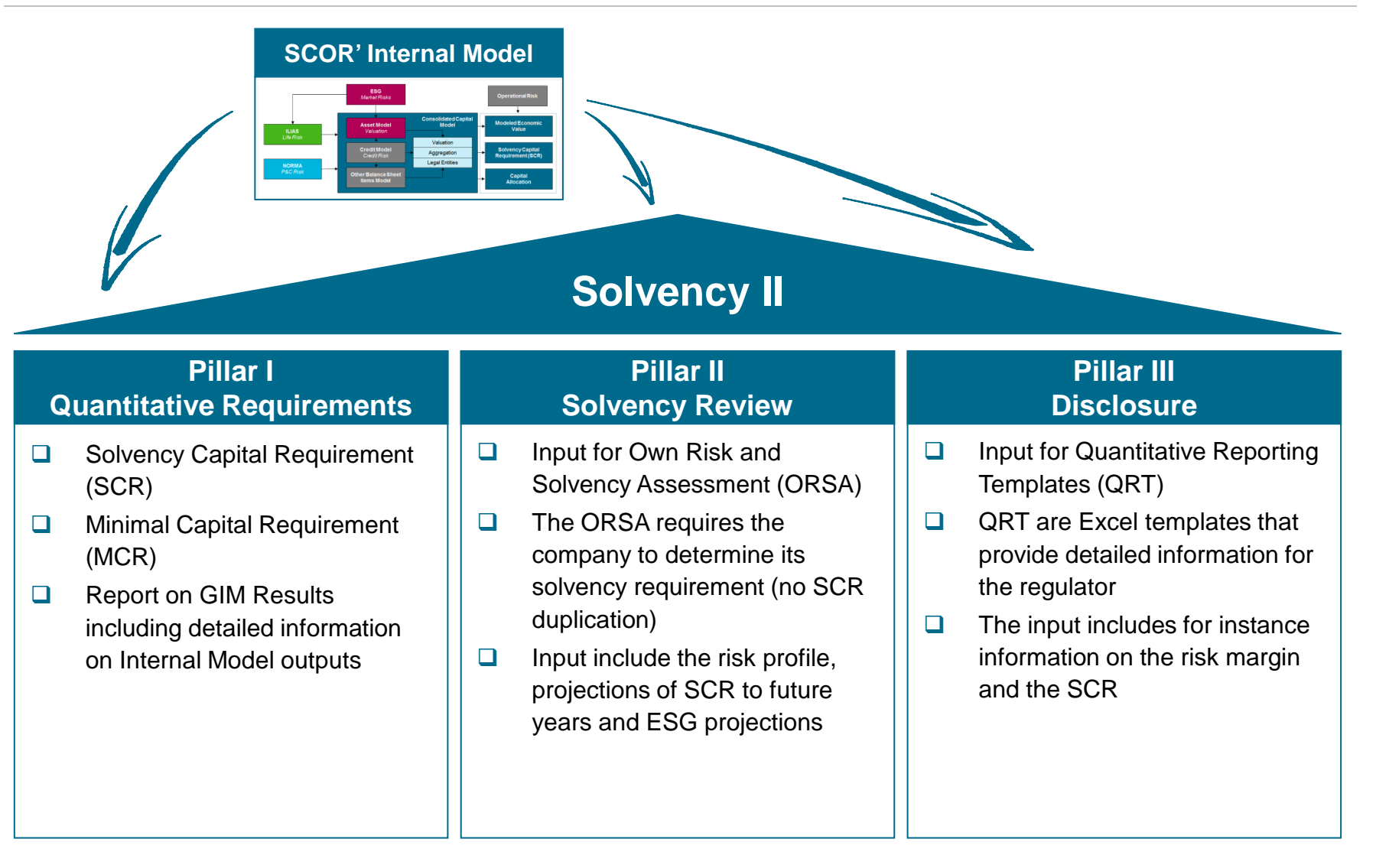

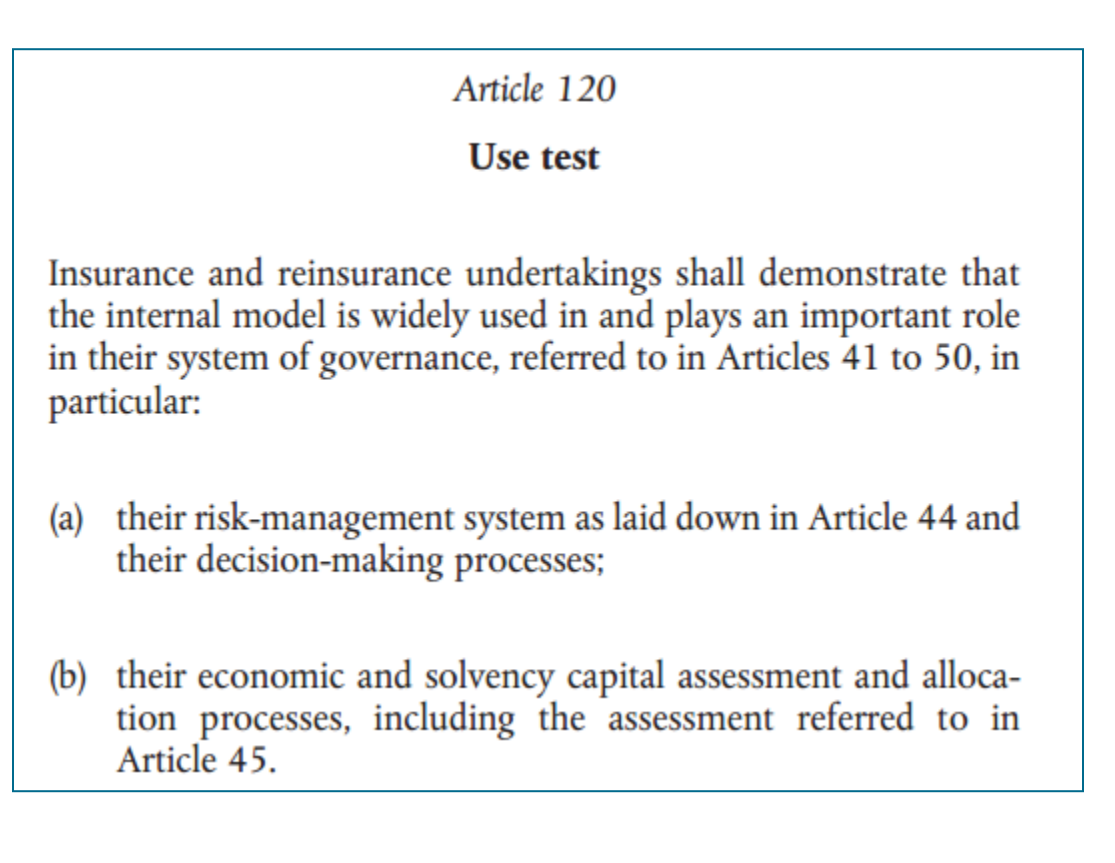

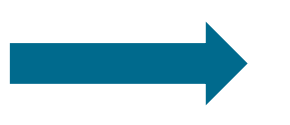

The use test requires of the internal model in the organization

## Application to risk strategy – examples from Strong Momentum v.1.1

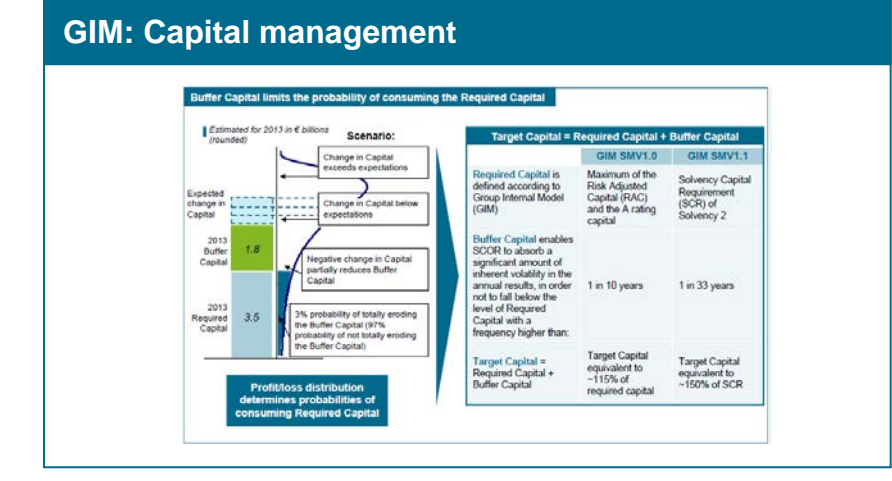

#### **Solvency Capital Requirement, SCOR Group SCOR 2010** SCOR + Transamerica Re pro-forma, 2011 **SCR SCR** € billion (rounded) **Diversification <u>iversificati</u> Benefit Standalone Diversified SCOR Global P&C** 15%  $2.1$  $1.4$ 33% **SCOR Global Life** 46%  $24$ 1.6 31% 4.5  $3.0$ 32% Total 28%

### **GIM: Portfolio and scenario analysis**

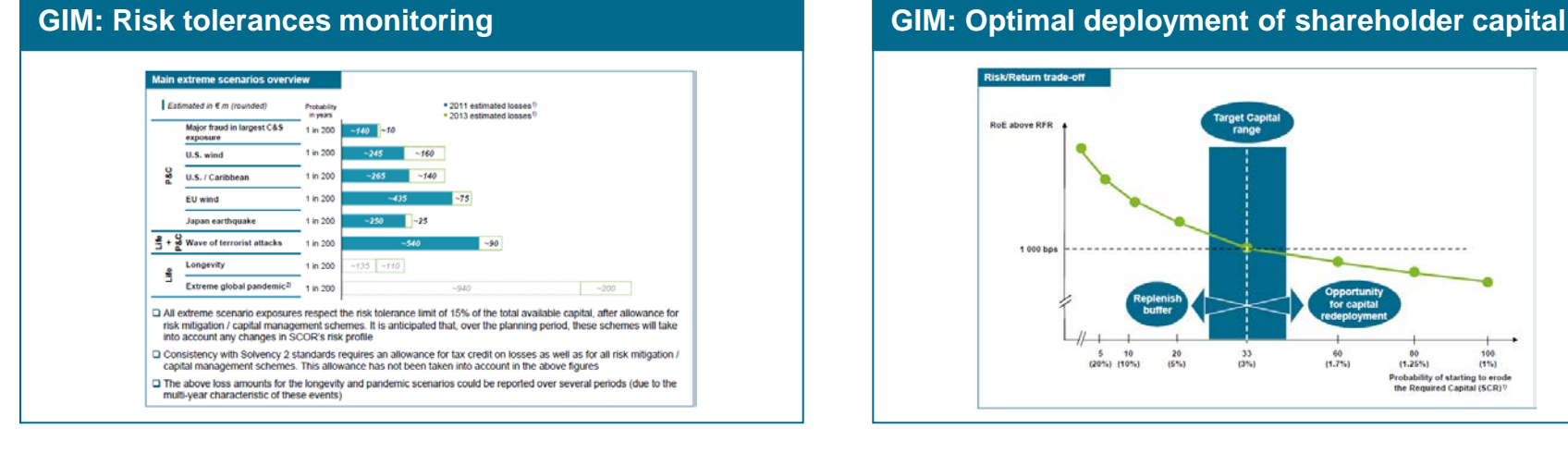

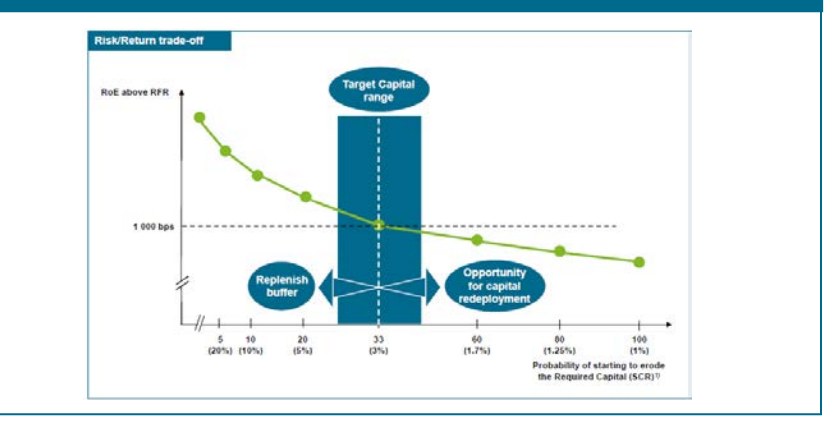